## Линейные модели (часть 1)

Артем Артемов

## **Outline**

- $\exists m(y \sim x)$
- Модели с множеством предикторов
	- $\lim(y \sim x1 + x2 + x3)$
	- Если *x* не число, а фактор?
	- Взаимодействия факторов
	- $-$  ANOVA
- Предсказания по модели и валидация моделей:
	- Предсказание *y* по *x1…xn*, зная модель
	- Сравнение и валидация моделей, переобученность
- Обобщенные линейные модели (glm)
- Нелинейный метод наименьших квадратов (не lm/glm!)
	- Подбор параметров в формуле по экспериментальным данным

сегодня

- Измеряет линейную зависимость между переменными
- Не означает причинно-следственной связи
- $> cor(x, y)$
- > cor(x, y, method="spearman") #ранговая корреляция  $> cor(m)$

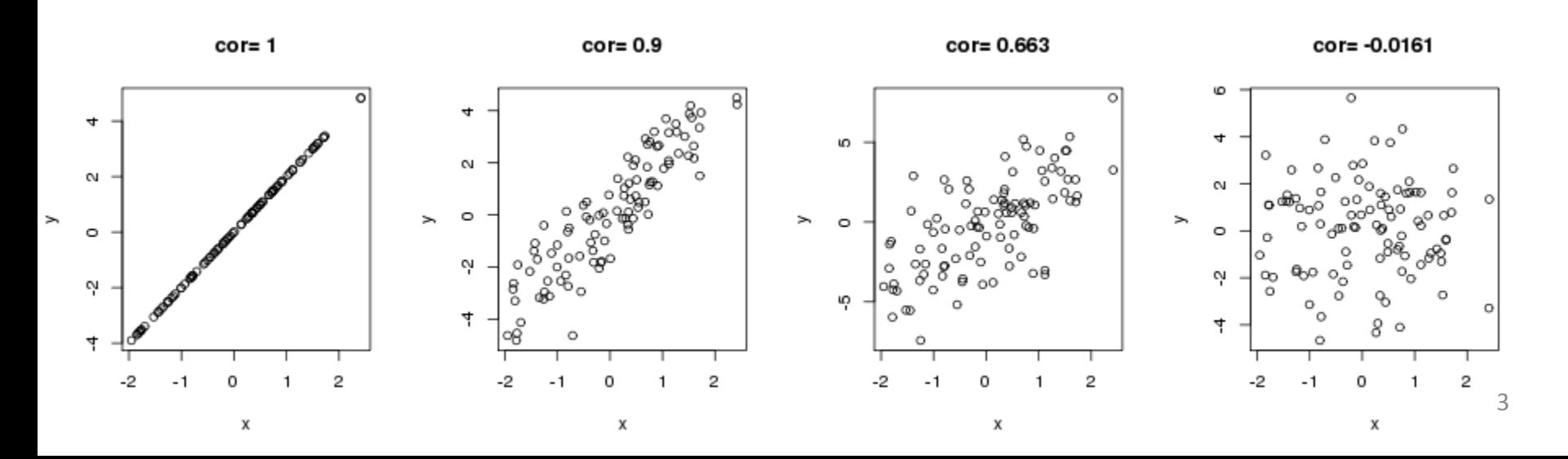

### Dataset

- Цены на ноутбуки (реальный прайс-лист)
- Что определяет цену, как она зависит от разных параметров?
- Как предсказать цену, зная параметры ноутбука?
- > laptop=read.csv("laptop\_price.csv")
- > head(laptop)

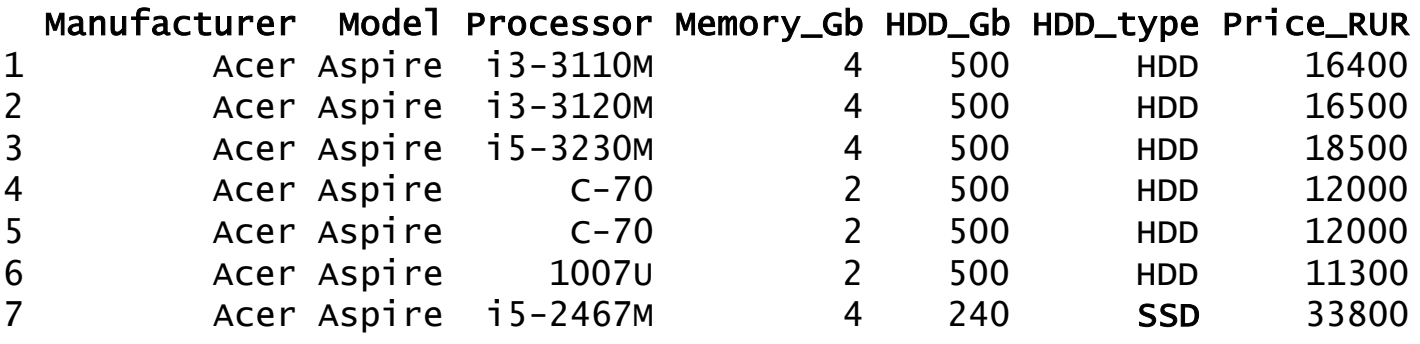

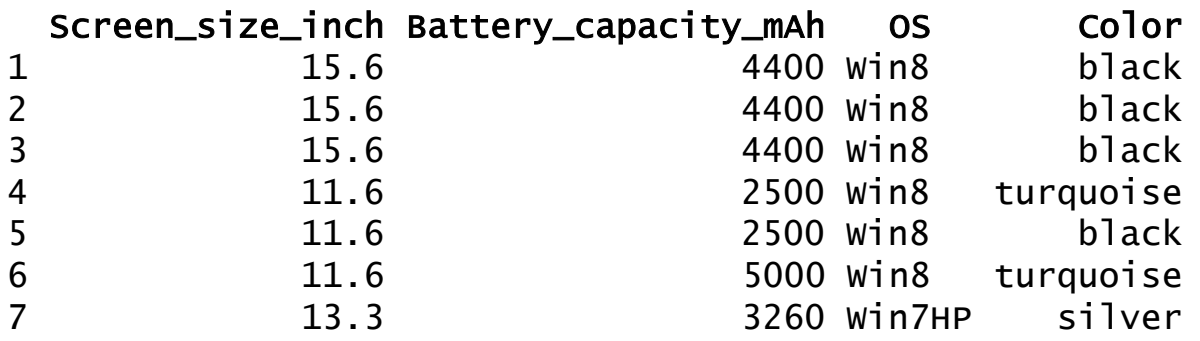

Если на входе – матрица, cor вычисляет корреляции между всеми колонками матрицы

> m=as.matrix(laptop[,c("Memory\_Gb", "HDD\_Gb", "Screen\_size\_inch", "Battery\_capacity\_mAh")])  $> cor(m)$ 

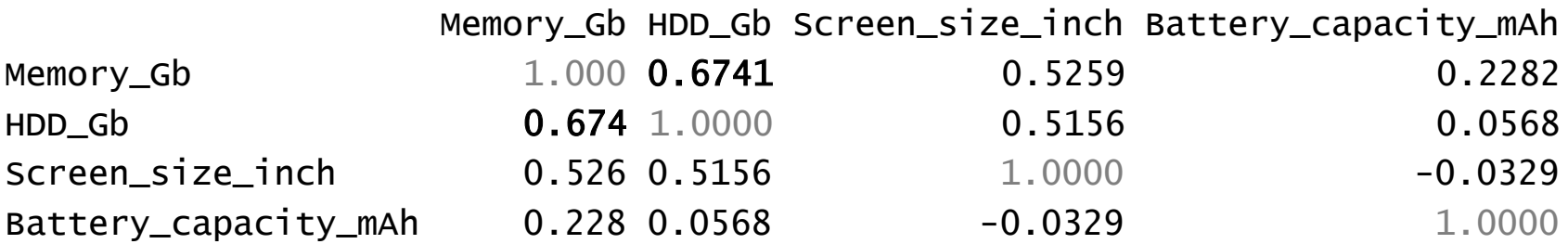

- Измеряет линейную зависимость между переменными
- Не означает причинно-следственной связи
- Отсутствие корреляции не означает независимость
- $>$  x=runif( 100, 0-pi, pi)
- $> plot(x, cos(x))$
- $>$  abline( lm(  $cos(x)$ <sup>~</sup>x ))  $>$  cor( cos(x), x)  $[1] 0.0145$

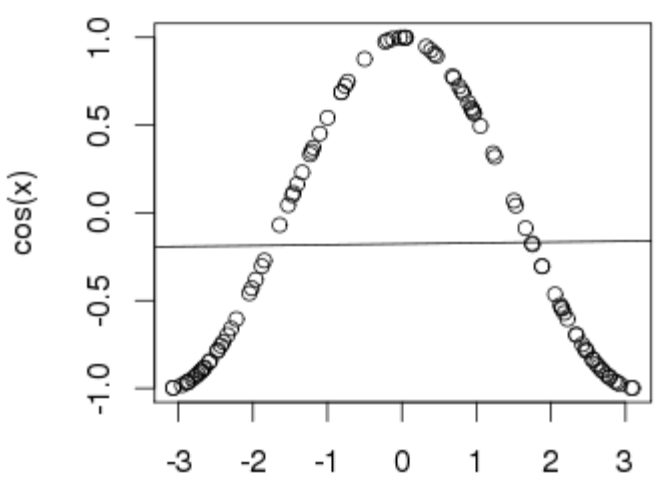

> cor.test(laptop\$Price\_RUR, laptop\$Memory\_Gb)

```
Pearson's product-moment correlation
```

```
data: laptop$Price_RUR and laptop$Memory_Gb
   t = 13.3, df = 304, p-value < 2.2e-16
  alternative hypothesis: true correlation is not equal to 0 
   95 percent confidence interval:
                                                             8
                                         ö+e
    0.532 0.674 
                                                             \frac{0}{0}sample estimates:
                                      aptop$Price_RUR
     cor
  0.608 
                                         6e + 04O
                                                             В
                                                    COD COD
                                                             8
                                                         \circ> 0.608^2
        [1] 0.37
                                         2e + 04R2 равен квадрату коэффициента корреляции5
                                                                 10
                                                                             15
                                                                               7
```
laptop\$Memory Gb

### Регрессия

Основная идея: наблюдаемые значения зависимой переменной - измерения, которые содержат шум

$$
y = f(x, b) + e
$$

$$
b_{\rm i} =
$$
параметры модели

 $\mathcal{X}_i$ - предикторы (независимые переменные)

 $\mathcal{C}$ - ошибка (все, что мы не можем измерить и учесть в модели)

Мат. ожидание  $E[e] = 0$ 

### Линейная регрессия

$$
y = f(x, b) + e
$$

$$
f(x, b) = b_0 + b_1 x_1 + b_2 x_2 + \dots + b_k x_k
$$

- $b_{i}$  параметры модели
- $\mathcal{X}_i$  предикторы (независимые переменные)
	- $e -$ ошибка (все, что мы не можем измерить и учесть в модели)

 $e$  распределено нормально!

# Линейная регрессия с 1 переменной

В случае одной независимой переменной

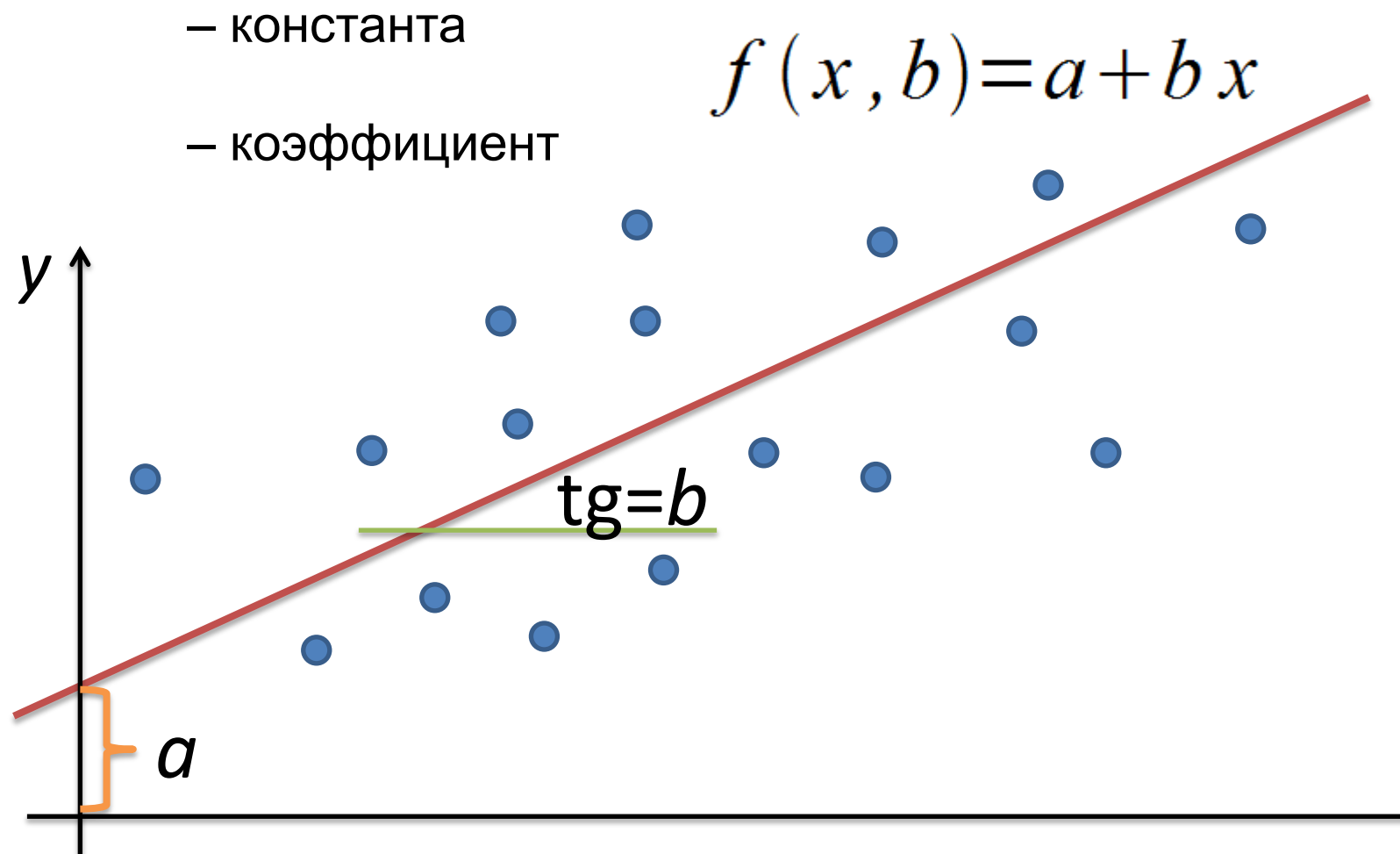

X

# Модель с 1 предиктором. Пример 1 > plot(mtcars\$mpg, mtcars\$wt)

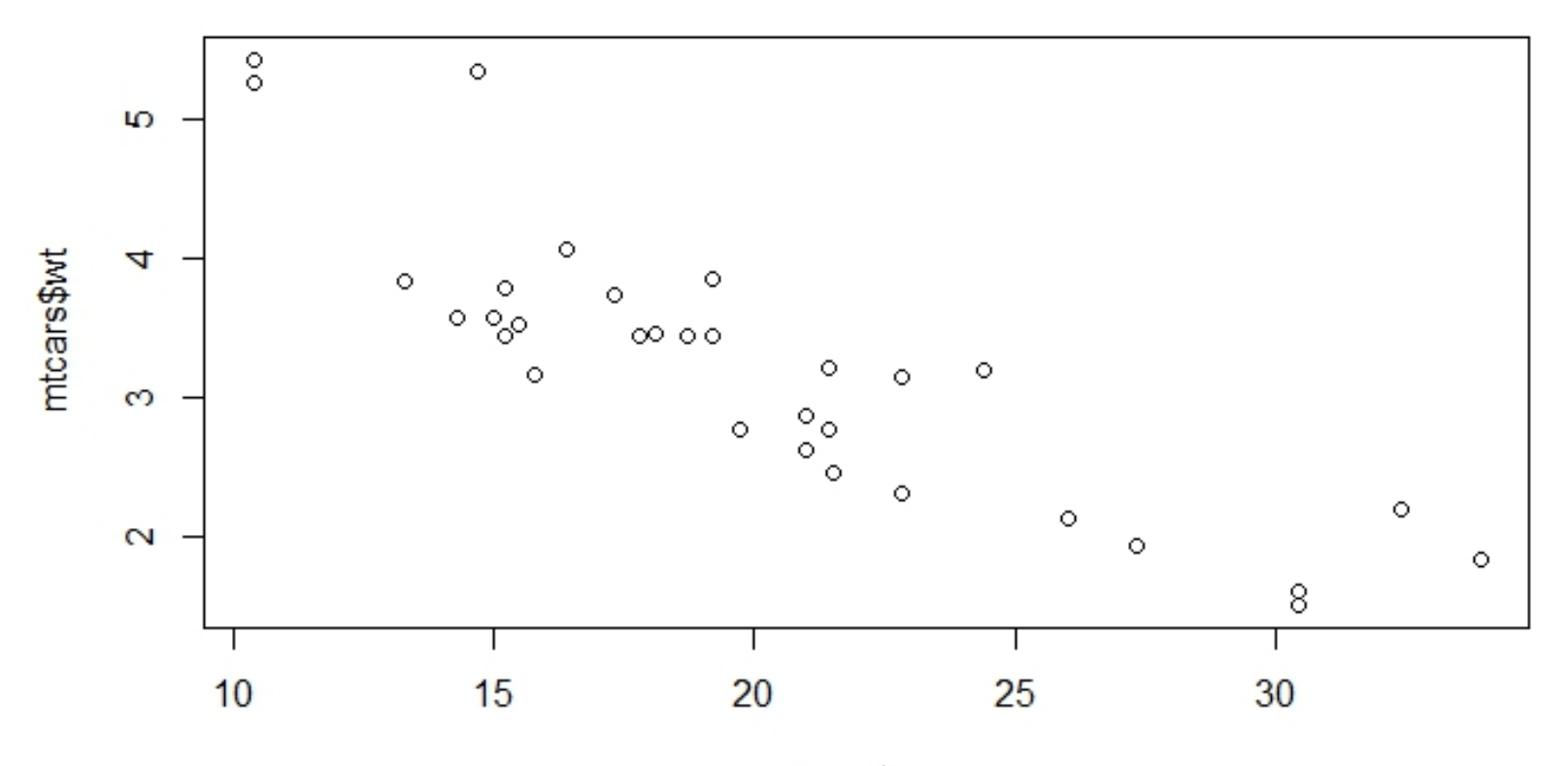

mtcars\$mpg

### Модель с 1 предиктором. Пример 1

- > plot(mtcars\$mpg, mtcars\$wt)
- > lm1<-lm(mtcars\$wt~mtcars\$mpg)
- > abline(lm1, col='red')

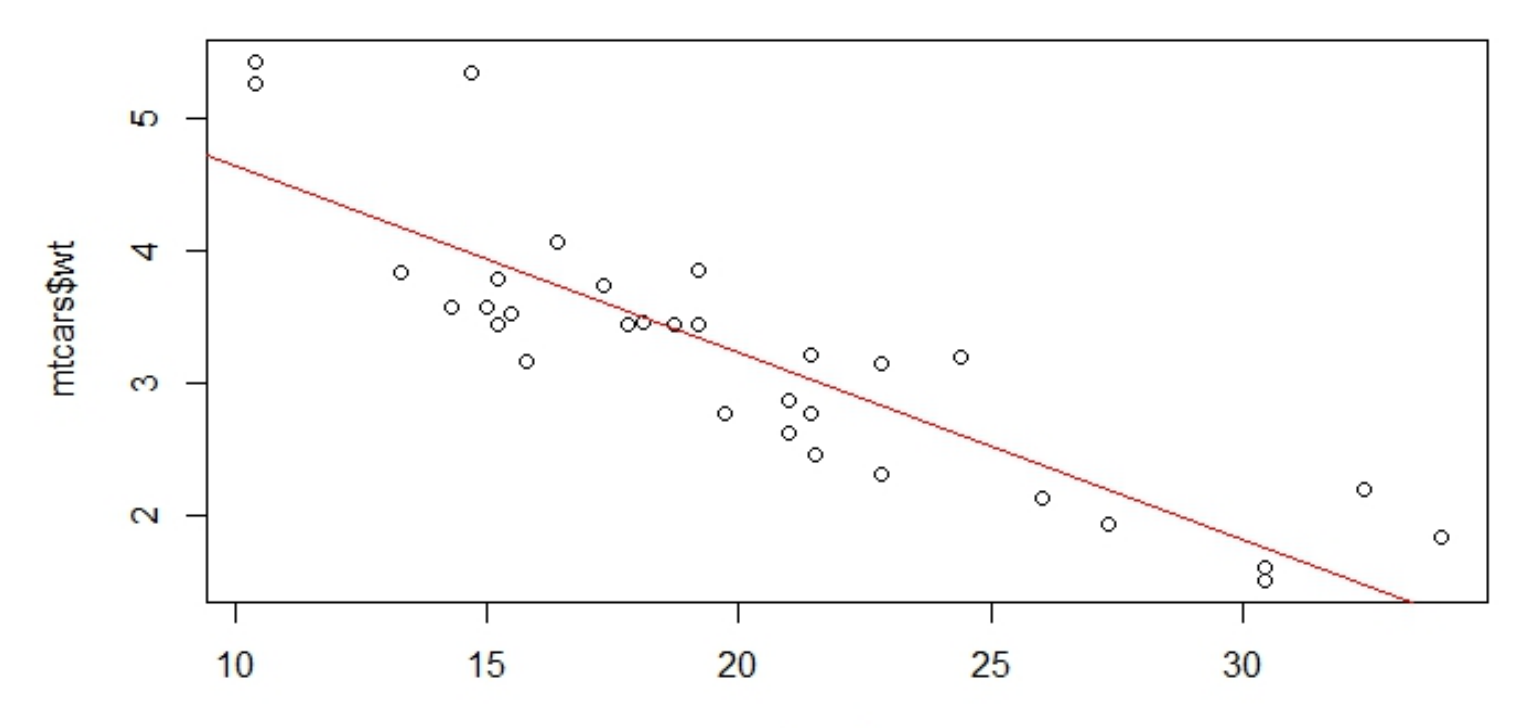

mtcars\$mpg

Модель с 1 предиктором. Пример 1

> lm1<-lm(mtcars\$wt~mtcars\$mpg)  $>$   $\text{lm1}$ 

Call:  $lm(formula = mtcars$wt ~ mtcars$mpg)$ 

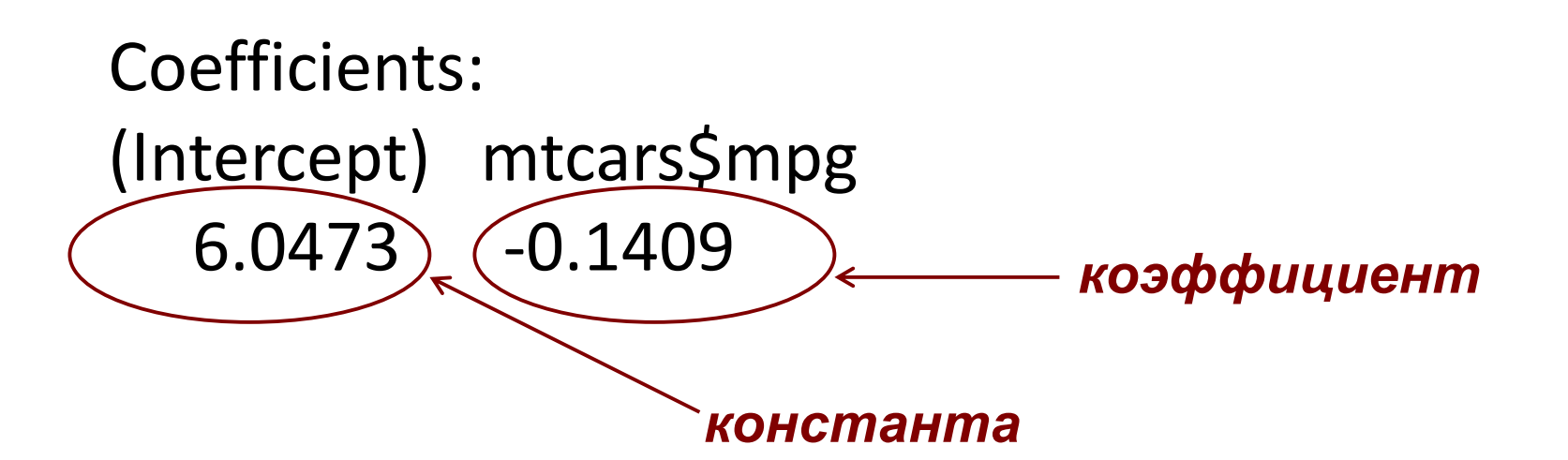

### Модель с 1 предиктором. Пример 1

### **Коэффициенты:**

> lm1\$coefficients (Intercept) mtcars\$mpg 6.047255 -0.140862 > lm1\$coefficients[1] (Intercept) 6.047255

### Остатки = у – предсказанные у

### > plot(mtcars\$mpg, Im1\$residuals, pch=19, col='red')

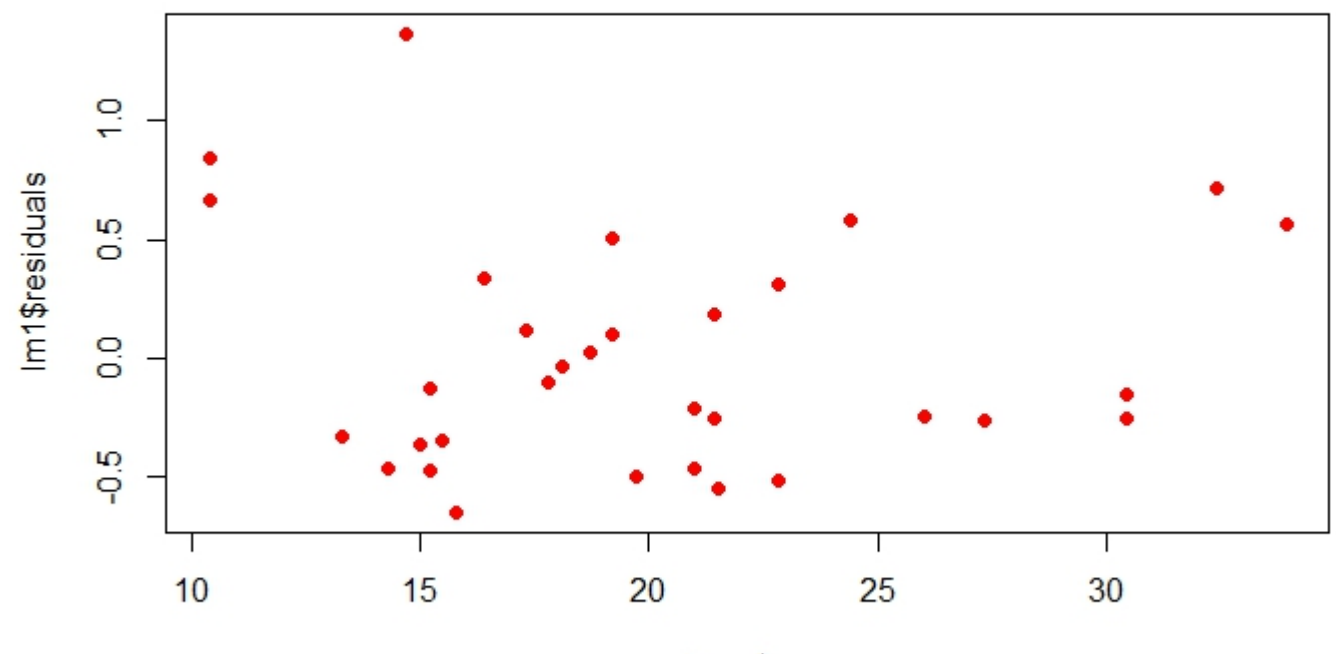

mtcars\$mpg

## Оценка качества линейной регрессионной модели

#### > summary(lm1)

```
Call:
lm(formula = mtcars$wt ~Residuals:
   Min 1Q Median 3Q Max
-0.6516 - 0.3490 - 0.1381 0.3190 1.3684
```
**Квантили для остатков (остаток=отклонение наблюдаемого значения от модели) В идеале должны быть симметричны относительно 0**

### Оценка качества линейной регрессионной модели

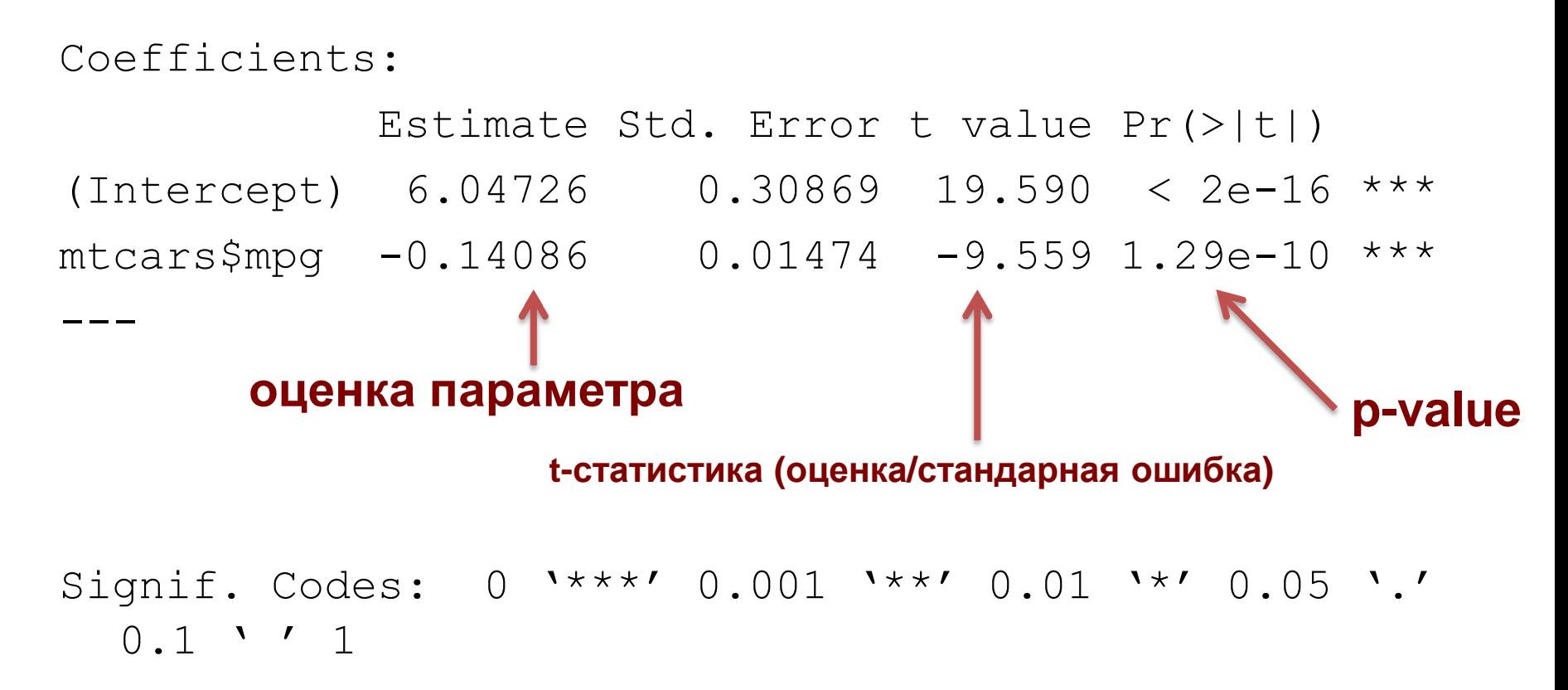

### Доверительные интервалы для параметров модели

Даем параметру не точечную (одно значение), а интервальную оценку с заданным уровнем надежности. **Такая оценка предпочтительна при небольшом обьеме выборки**

> confint(lm1) > confint(lm1, level=0.95) 2.5 % 97.5 % (Intercept) 5.4168245 6.6776856  $mtcars$ \$mpq  $-0.1709569 -0.1107671$ 

Уровень надежности (95%) означает вероятность того, что значение параметра попадет в этот интервал.

### Немного теории

- Есть вариация (=дисперсия) в *y*, которую пытаемся объяснить дисперсией в *x. SST (=SStotal)*
- По *x* можно предсказать *ypred*. Если x фактор, то *ypred* – просто среднее по группе.
- Вариация *ypred* вариация *y*, объясненная иксом. SSX (=*SSexplained\_by\_X)*  $y=f(x,b)+e$
- SST=SSX+SSE

 $\bm{F}$ 

$$
= \frac{MS_{\text{Treatments}}}{MS_{\text{Error}}} = \frac{SS_{\text{Treatments}}/(I-1)}{SS_{\text{Error}}/(n_T - I)}
$$

- R^2=SSX/SST
- *I* уровней фактора *n<sup>T</sup>* всего точек

### Предсказания модели = fitted values

- > plot(mtcars\$mpg, mtcars\$wt, pch=19)
- > lm1<-lm(mtcars\$wt~mtcars\$mpg)
- > points(mtcars\$mpg, **lm1\$fitted**, pch=19, col='red')

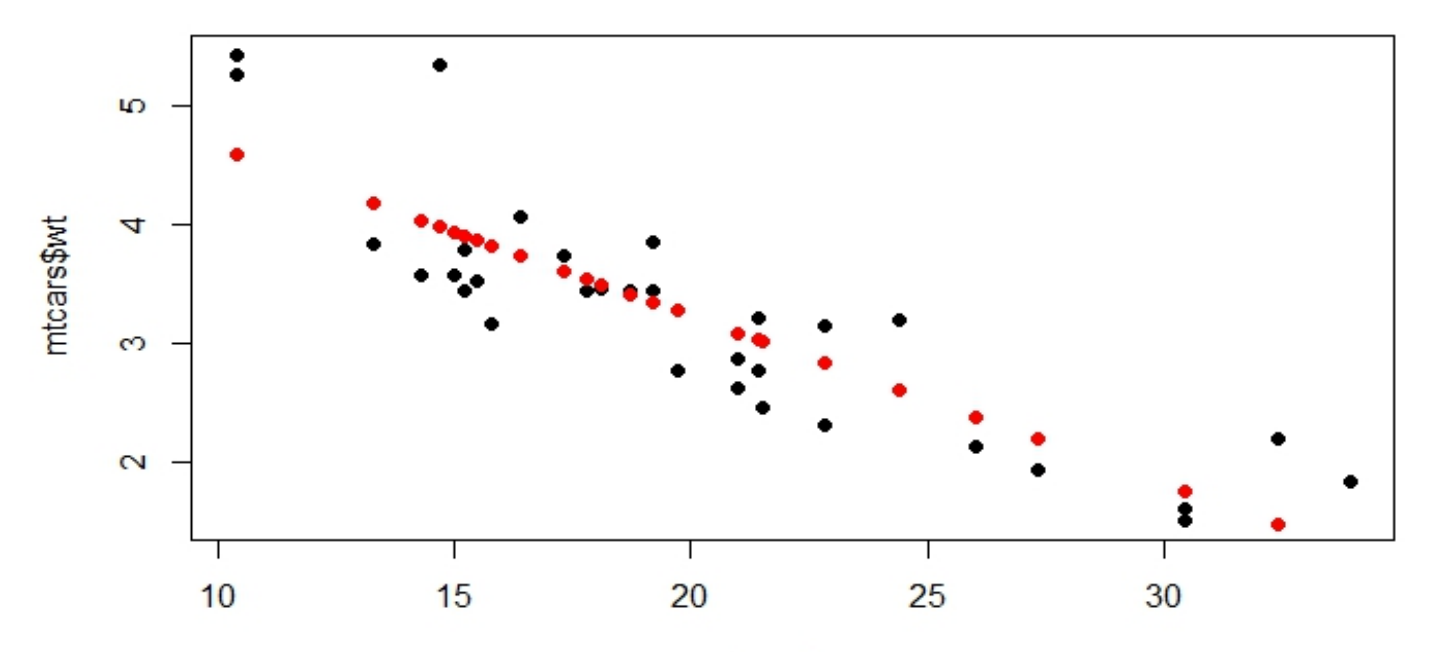

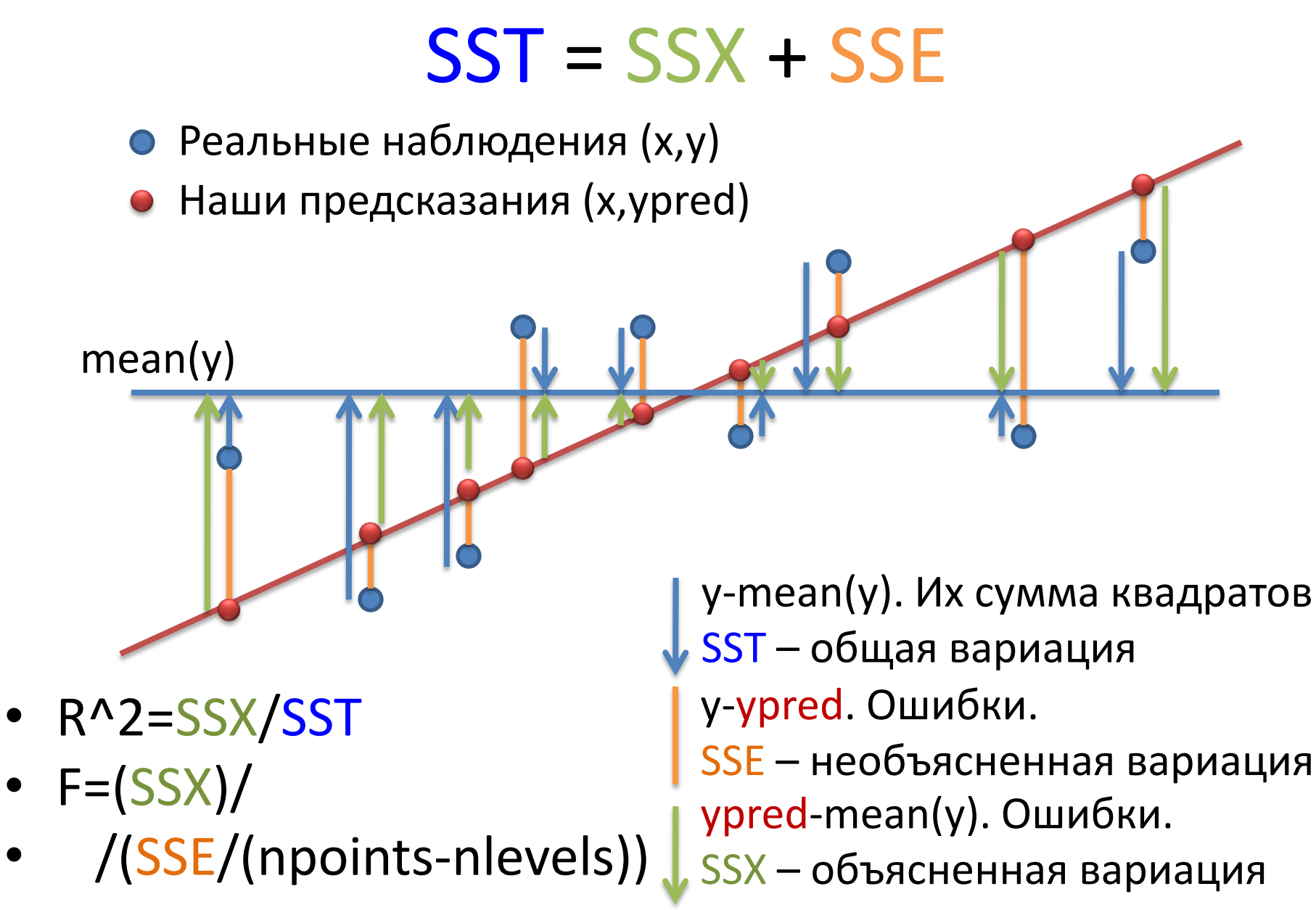

### Оценка качества линейной регрессионной модели

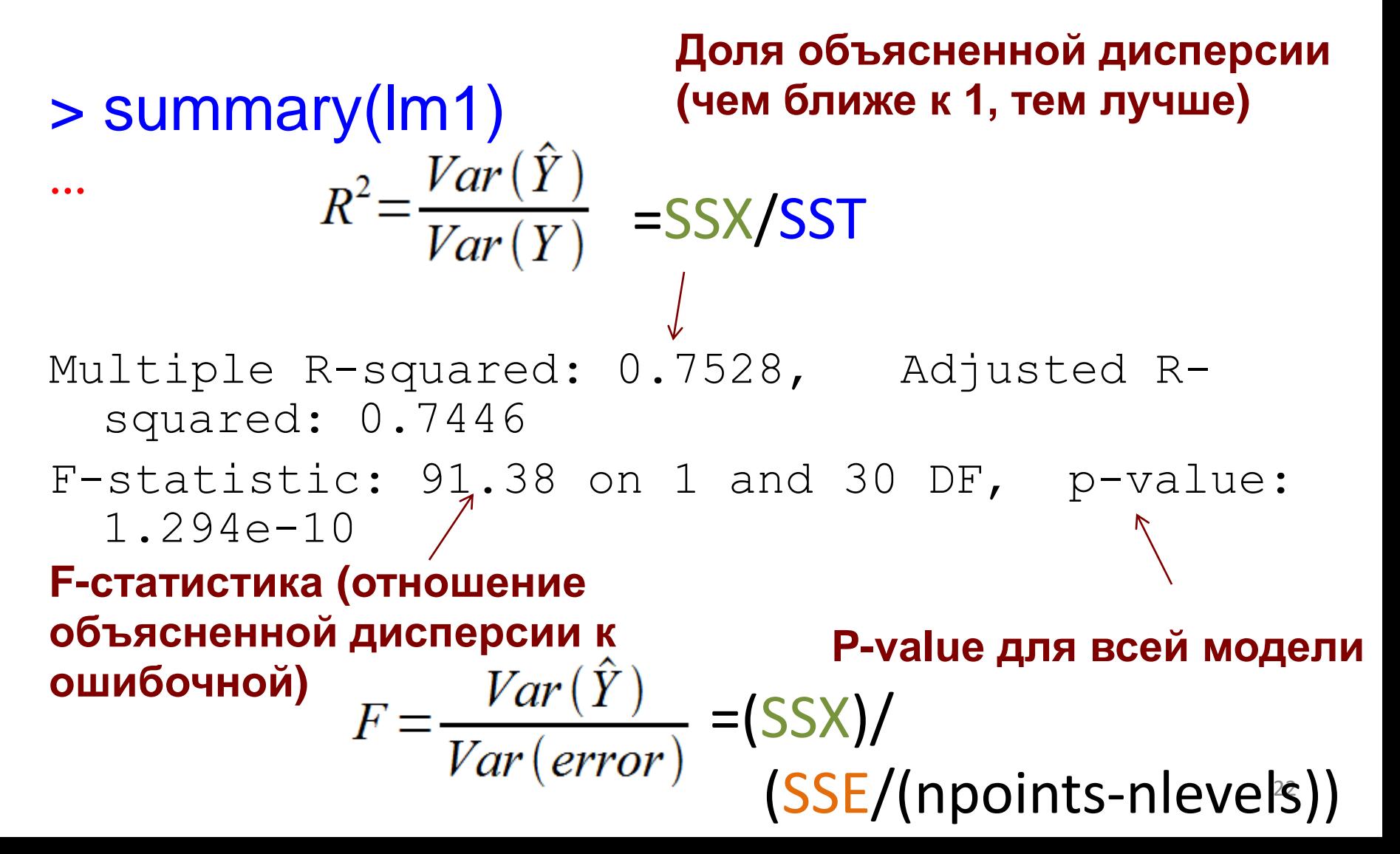

## Построение модели с несколькими предикторами

### Шаг 1. Модель с 1 предиктором

> L\_M=lm(Price\_RUR ~ Memory\_Gb, data=laptop) > summary(L\_M)

… Coefficients: Estimate Std. Error t value Pr(>|t|)  $(Intercept)$  5023 1651 3.04 0.0026 \*\* Memory\_Gb 4442 333 13.34 <2e-16 \*\*\* … Residual standard error: 12300 on 304 degrees of freedom Multiple R-squared:  $(0.369, )$  Adjusted R-squared: 0.367 F-statistic:  $178$  on 1 and 304 DF, p-value:  $\langle$ 2e-16

### Корреляция и регрессия

> cor.test(laptop\$Price\_RUR, laptop\$Memory\_Gb)

```
Pearson's product-moment correlation
```

```
data: laptop$Price_RUR and laptop$Memory_Gb
  t = 13.3, df = 304, p-value < 2.2e-16
  alternative hypothesis: true correlation is not equal to 0 
  95 percent confidence interval:
   0.532 0.674 
  sample estimates:
                                           1e+05cor
                                                          8
  0.608 
                                        laptop$Price_RUR
                                           6e + 04\circ0
     > 0.608^2
                                                          \frac{0}{0}0.372e + 04R2 равен квадрату коэффициента корреляции5
                                                             10
                                                                      15
```
laptop\$Memory Gb

### Несколько предикторов

- Как цена ноутбука зависит от объема памяти, объема жесткого диска и размера дисплея?
- Предикторы разделены через **+**
- > l\_MSH=lm(Price\_RUR ~ Memory\_Gb + Screen\_size\_inch + HDD\_Gb, data=laptop)
- > summary(l\_MSH)

Coefficients:

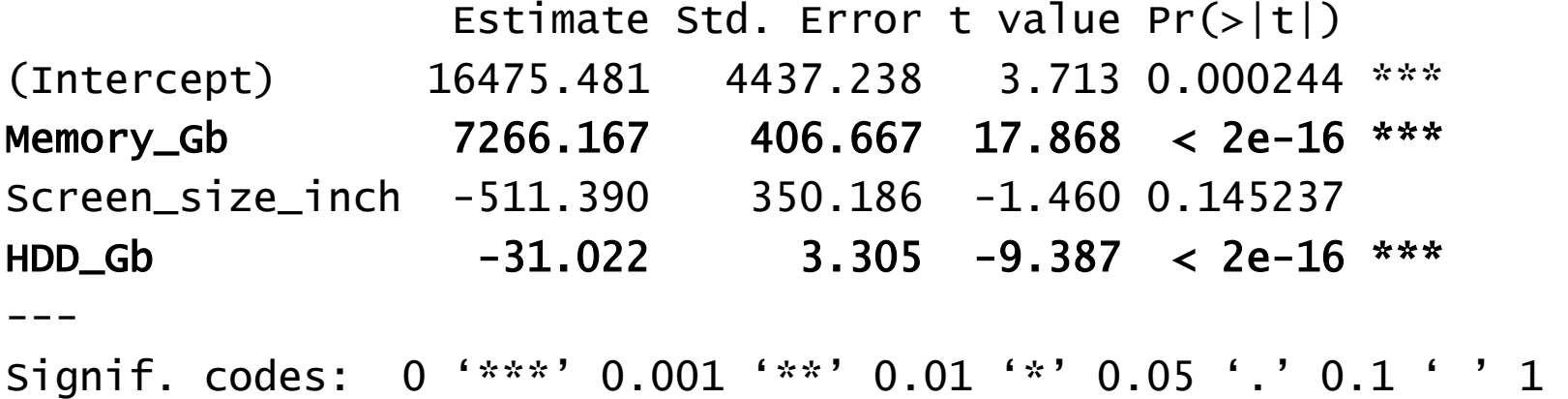

Residual standard error: 10650 on 302 degrees of freedom Multiple R-squared: 0.5308, Adjusted R-squared: 0.5262 F-statistic: 113.9 on 3 and 302 DF,  $p-value: < 2.2e-16$ 

## Если х - фактор? Пример

- Уже умеем искать значимые отличия при разных уровней факторов Guess who
- > boxplot(Price\_RUR ~ Manufacturer, data=laptop)

Верно ли, что для хотя бы одного уровня фактора наблюдаем отличия?

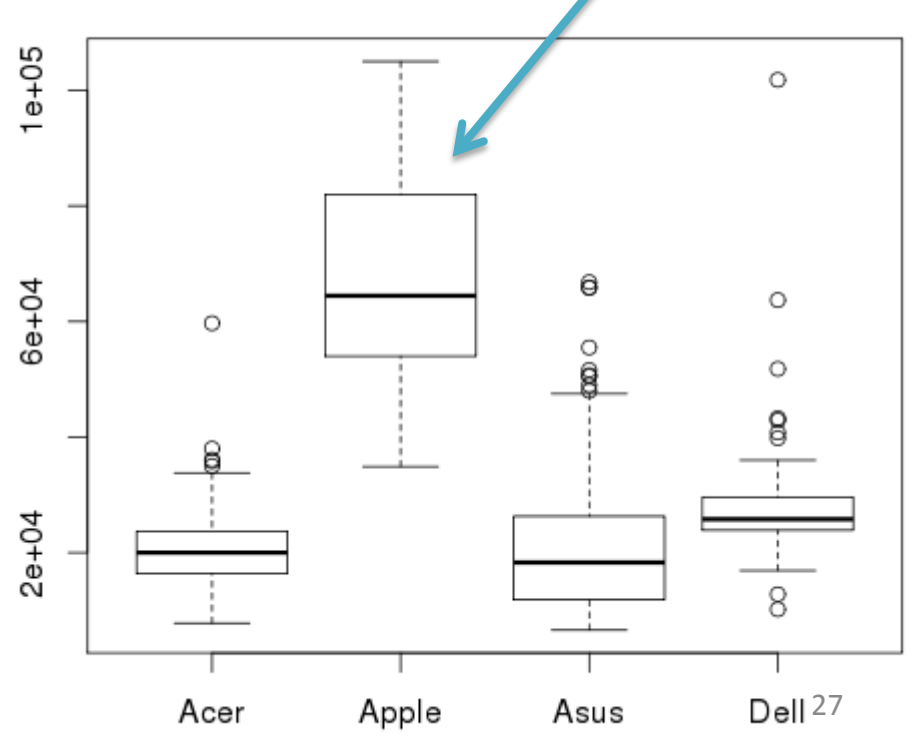

### Если x – фактор? Модель

- Почему одна переменная превратилась в несколько? > L\_M=lm(Price\_RUR ~ Manufacturer, data=laptop)
- > summary(L\_M)

Coefficients:

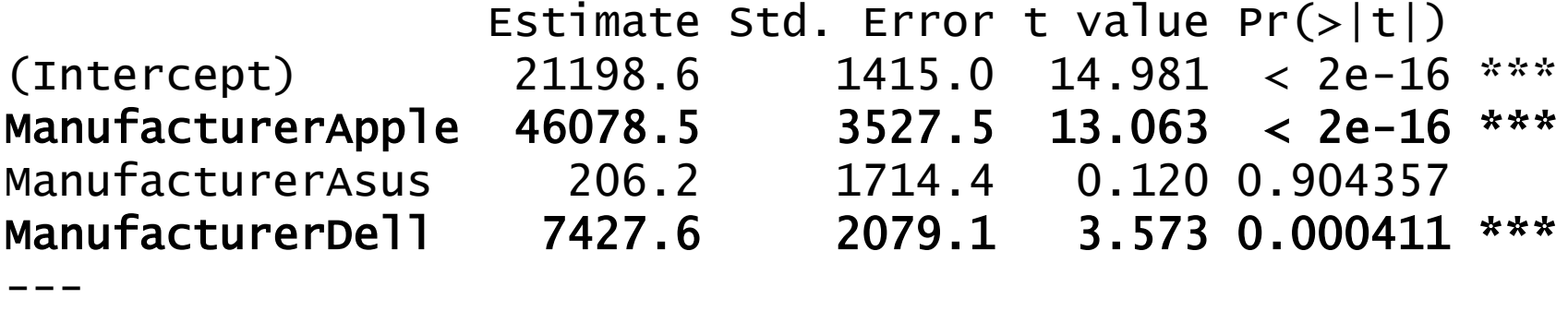

Residual standard error: 12090 on 302 degrees of freedom Multiple R-squared: 0.3958, Adjusted R-squared: 0.3898 F-statistic:  $65.95$  on 3 and 302 DF, p-value:  $< 2.2e-16$ 

# $E$ сли x – фактор?

- Влияет ли цвет ноутбука на его цену?
- Модель, если x число: *у<sup>i</sup> = α x1i + β x2i + εi*
- Если x фактор, то такая запись не подходит. Вместо этого:

$$
y_i = \underbrace{\alpha_1 \, I(x_{1i}=black) + \alpha_2 \, I(x_{1i}=white}) + ... + \varepsilon_i
$$

Коэффициент (подбираются при построении модели) Индикатор (равен 1, если x – черный цвет, иначе 0)

Если две факторные переменные?

$$
y_i = \alpha_1 I(x_{1i} = blue k) + \alpha_2 I(x_{1i} = white) + ... +
$$

+ 
$$
8_1
$$
 |(*X*<sub>2i</sub>== $Apple$ ) +  $8_2$  |(*X*<sub>2i</sub>== $ASSUS$ ) + ... +  $\varepsilon$ <sub>i</sub>

• Шаг 1. Как зависит цена ноутбука от размера жесткого диска?

#### #Постоим Im с 1 переменной

```
> l1=lm(Price_RUR ~ HDD_Gb, data=laptop)
> summary (11)
```

```
Coefficients:
```

```
Estimate Std. Error t value Pr(>|t|)(Intercept) 21238.584 2027.553 10.475
                                          \leq2e-16 ***
               6.913 3.410 2.027
                                         (0.0435)HDD Gb
Signif. codes: 0 '***' 0.001 '**' 0.01 '*' 0.05 '.' 0.1 ' ' 1
\cdots
```
#### #0.043 – на грани порога значимости

### #Нарисуем scatterplot

- > plot(laptop\$HDD\_Gb, laptop\$Price\_RUR)
- $>$  abline(11)

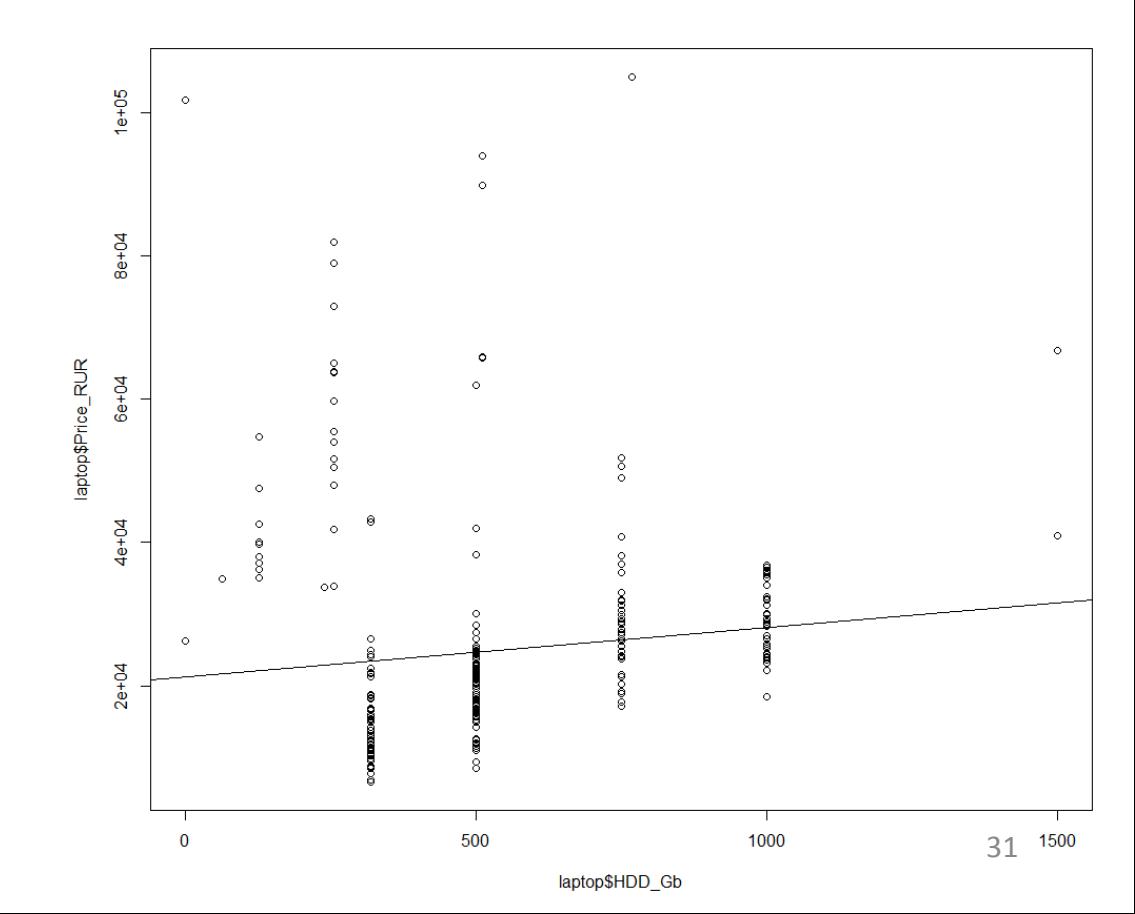

### #Нарисуем scatterplot

- > plot(laptop\$HDD\_Gb, laptop\$Price\_RUR)
- $>$  abline(11)

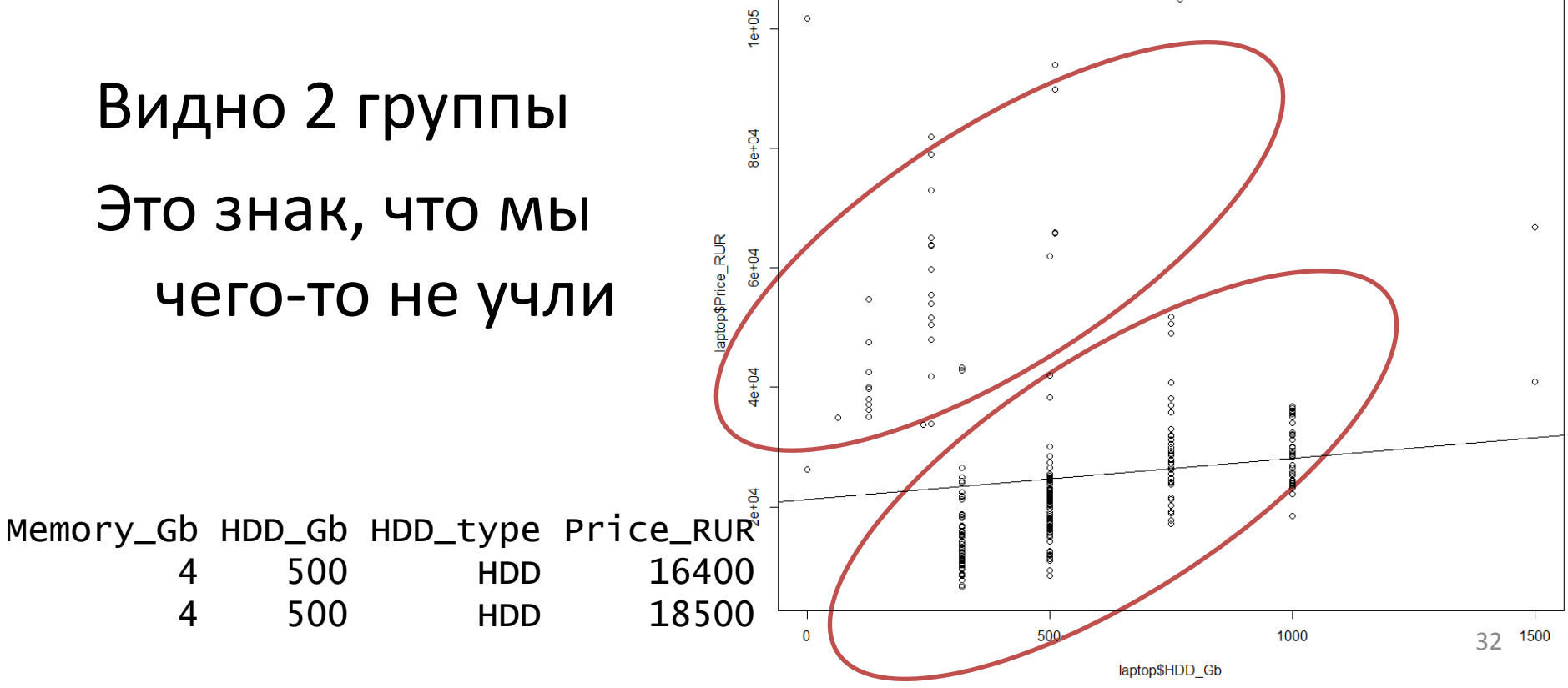

Шаг 2. Фактор, который мы не учли – тип накопителя, HDD или SSD. Вторые сильно дороже

# Нарисуем scatterplot и покрасим по типу диска

> plot(laptop\$HDD\_Gb, laptop\$Price\_RUR, col=laptop\$HDD\_type)<sup>2</sup>

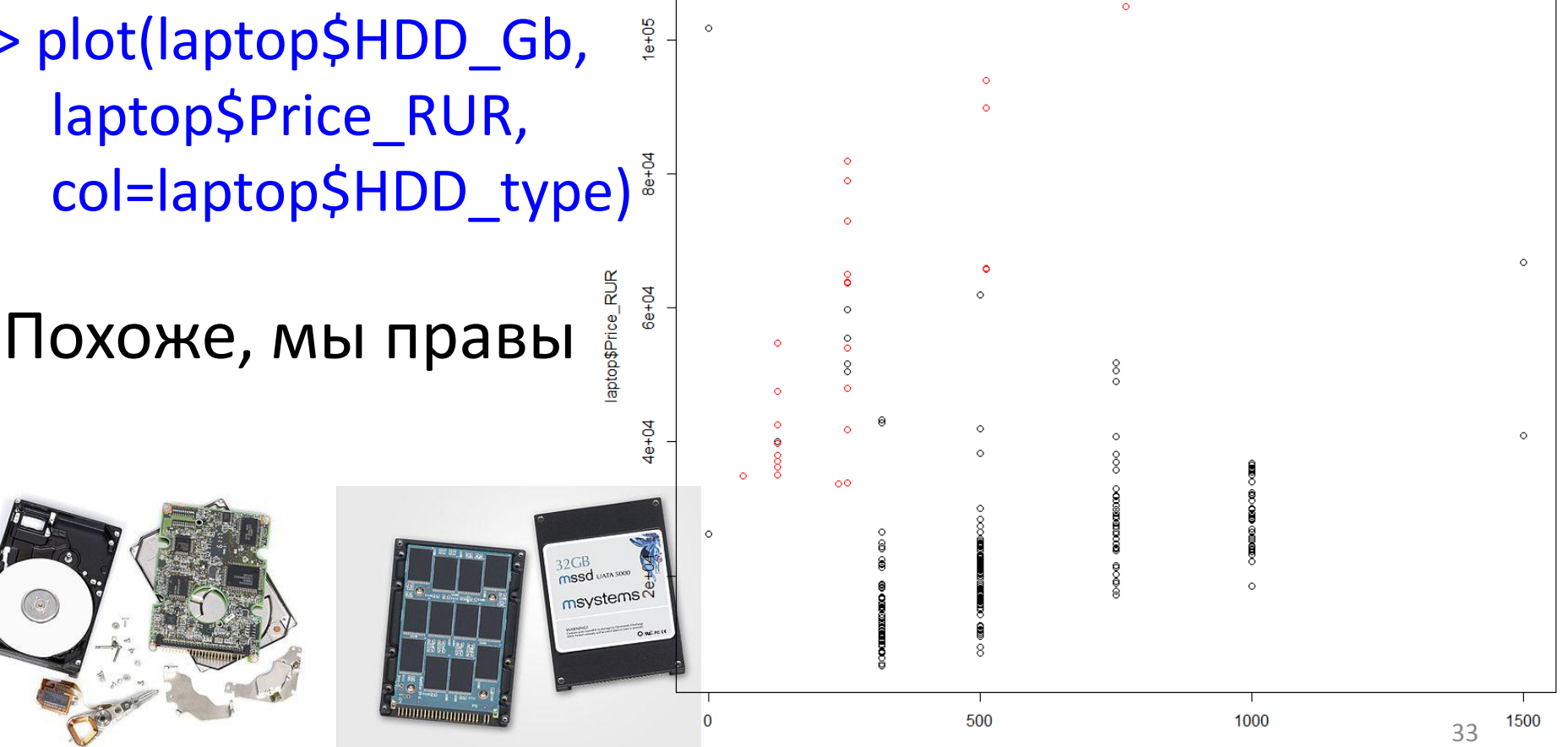

laptop\$HDD Gb

#Добавим тип диска как переменную в модель > l2=lm(Price\_RUR ~ HDD\_Gb + HDD\_type, data=laptop)

> summary(l2)

```
Coefficients:
```
…

…

Estimate Std. Error t value Pr(>|t|) (Intercept) 10741.160 1594.347 6.737 8.14e-11 \*\*\* HDD\_Gb 20.290 2.591 7.830 8.27e-14 \*\*\* HDD\_typeSSD 40797.575 2442.199 16.705 < 2e-16 \*\*\*

Значимость улучшилась

Наклон прямой будет одинаковым, но среднее между группами - отличается

#Нарисуем scatterplot и две регрессионные прямые (для каждого значения фактора)

> l2\$coeff

(Intercept) HDD\_Gb HDD\_typeSSD 10741.15975 20.28962 40797.57542

- > plot(laptop\$HDD\_Gb, laptop\$Price\_RUR, col=laptop\$HDD\_type)
- > abline(l2\$coeff[1], l2\$coeff[2], col="black")
- > abline(l2\$coeff[1]+l2\$coeff[3], l2\$coeff[2], col="red")

*Price*=10741+20\**HDD\_Gb*+40797\*I(*type*=SSD) **if** *type***≠SSD:** *Price*=10741+20\**HDD\_Gb*+40797\*0 **if** *type***=SSD:**  *Price*=10741+20\**HDD\_Gb*+40797\*1 =(10741+40797)+20\**HDD\_Gb*

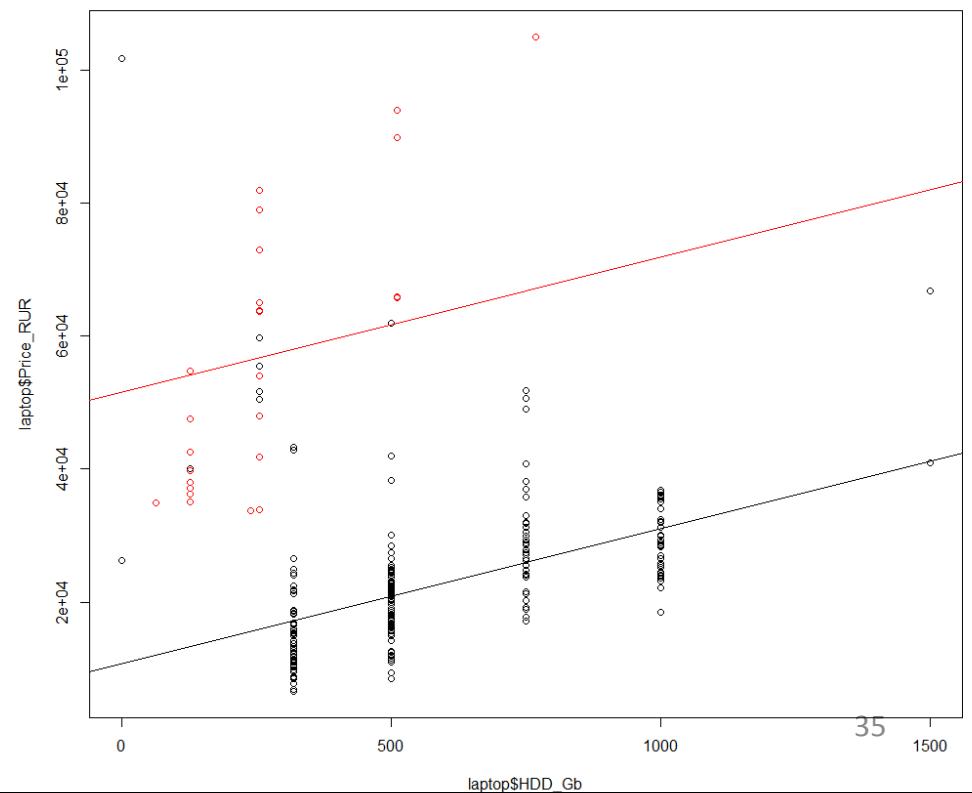

#### Шаг З.

- Похоже, что наклоны для двух групп тоже отличаются, другими словами, aptop\$Price\_RUR каждый 1Gb SSD стоит дороже каждого 1Gb HDD.
- Как это учесть?

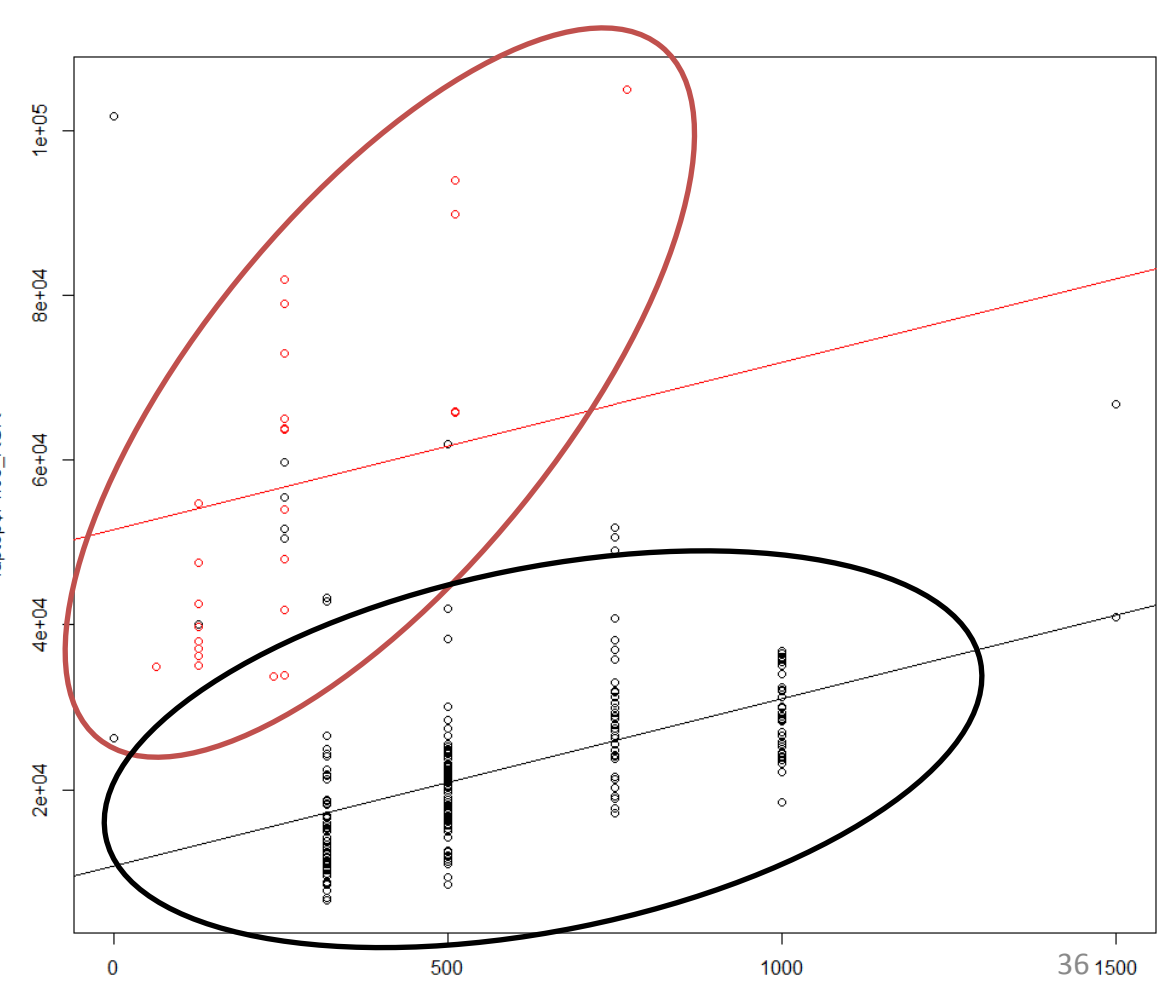

laptop\$HDD Gb

- Как в формуле сделать разные наклоны для разных групп факторов?
- Было: *Price*=a+b\**HDD\_Gb*+c\*I(*type*=SSD)
- Надо:

*Price*=a+

```
+(b1*I(type=SSD)+b2*I(type=HDD))*HDD_Gb+
+c*I(type=SSD)
```
#### $=$ a+

+(b1\*I(*type*=SSD)+b2(1-I(*type*=SSD)))\**HDD\_Gb+* +c\*I(*type*=SSD)

…преобразуем формулу…

 $>$   $13$ = $\text{Im(Price RUR} \sim \text{HDD}$  Gb + HDD type + HDD Gb:HDD type, data=laptop) > l3=lm(Price\_RUR ~ HDD\_Gb\*HDD\_type, data=laptop)< > summary(l3) Call:  $lm(formula = Price_RUR \sim HDD_Gb * HDD_type, data = laptop)$ Residuals: Min 1Q Median 3Q Max -21886 -6049 -1461 2885 89344 Coefficients: Estimate Std. Error t value  $Pr(>|t|)$ (Intercept) 12430.529 1525.776 8.147 9.97e-15 \*\*\* HDD Gb 17.270 2.488 6.941 2.38e-11 \*\*\* HDD\_typeSSD 18232.081 4265.934 4.274 2.58e-05 \*\*\* HDD\_Gb:HDD\_typeSSD 80.870 12.874 6.281 1.17e-09 \*\*\* --- Signif. codes: 0 '\*\*\*' 0.001 '\*\*' 0.01 '\*' 0.05 '.' 0.1 ' ' 1 Residual standard error: 10480 on 302 degrees of freedom Multiple R-squared: 0.5457, Adjusted R-squared: 0.5412 Эквивалентные записи:  $a^*b := a + b + a:b$ Взаимодействие значимо

**F-statistic: 120.9 on 3 and 302 DF, p-value:**  $< 2.2e-16$  38

#### > 13\$coeff

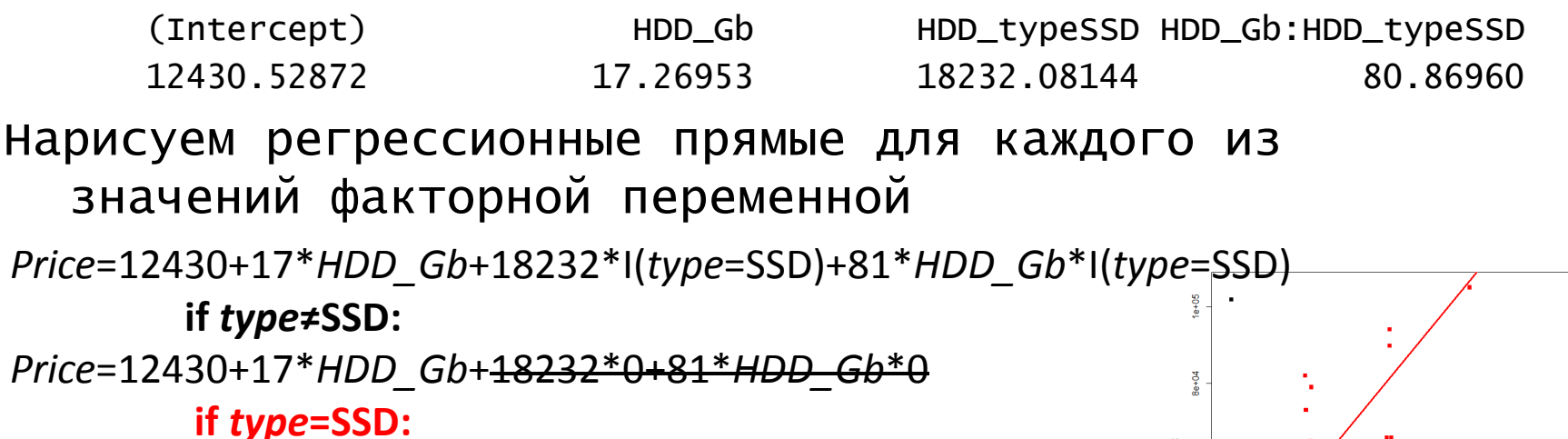

Price=12430+17\*HDD Gb+18232\*1+81\*HDD Gb\*1=  $=(12430+18232)+(17+81)*HDD$  Gb

> plot(laptop\$HDD\_Gb, laptop\$Price\_RUR, col=laptop\$HDD\_type)

- $>$  abline( $|3\frac{2}{5}$ coeff $|1|$ ,  $|3\frac{2}{5}$ coeff $|2|$ )
- > abline(I3\$coeff[1]+I3\$coeff[3], I3\$coeff[2]+I3\$coeff[4], col="red")

> plot(laptop\$HDD\_Gb, laptop\$Price\_RUR, col=laptop\$HDD\_type)

> abline(l3\$coeff[1], l3\$coeff[2])

> abline(l3\$coeff[1]+l3\$coeff[3], l3\$coeff[2]+l3\$coeff[4], col="red")

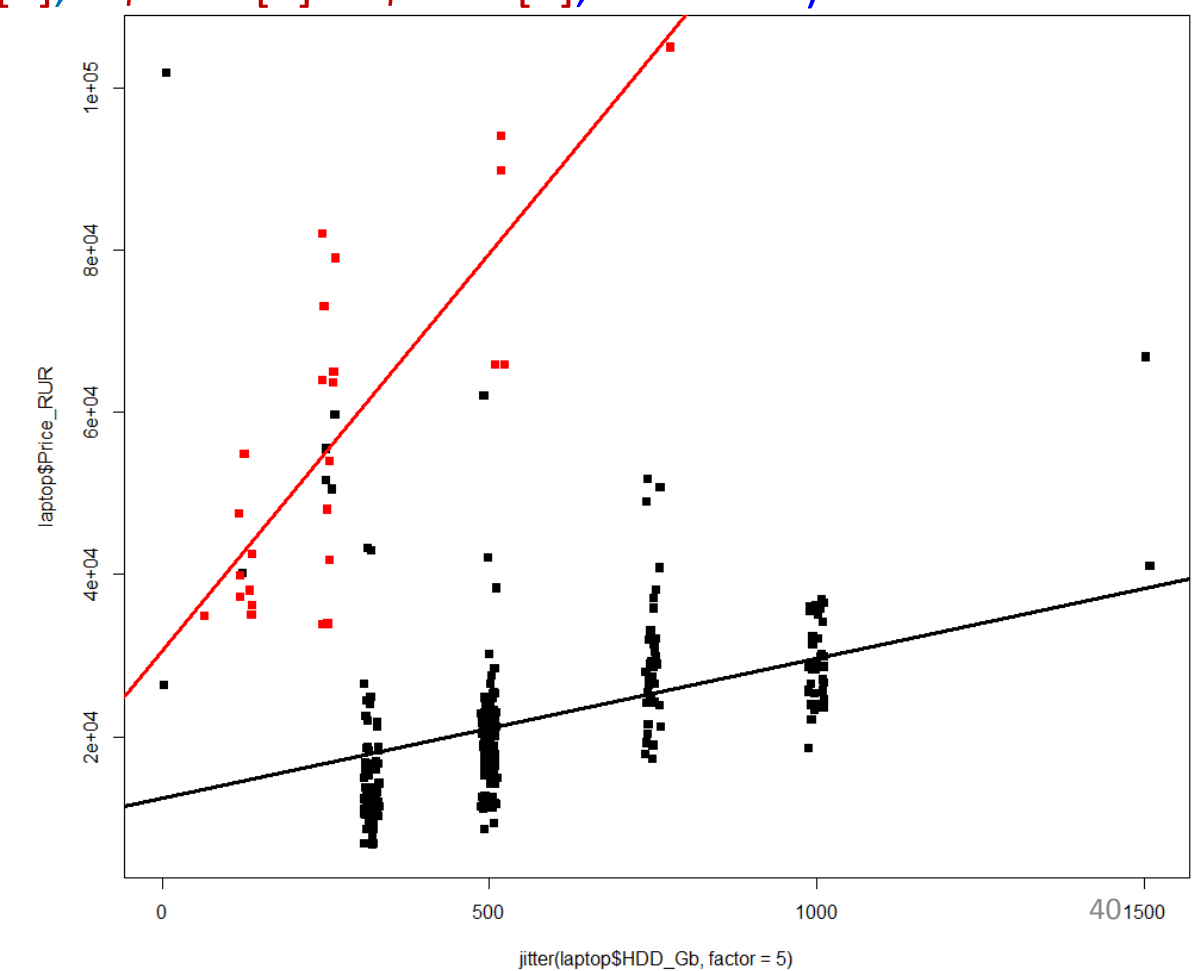

# Обозначения в формулах

 $a^*b = a + b + a:b$ 

- $y \sim x + 0$
- $y \sim x 1$
- $-x1$  удаляет предиктор х1 из модели
- $y \sim a * b a$
- $y \sim b + a:b$
- $y \sim .$  #  $. -$  все остальные переменные
- I(a+b), I(a\*b) #защитить арифметические операторы

### Для чего нужны линейные модели?

Входные данные

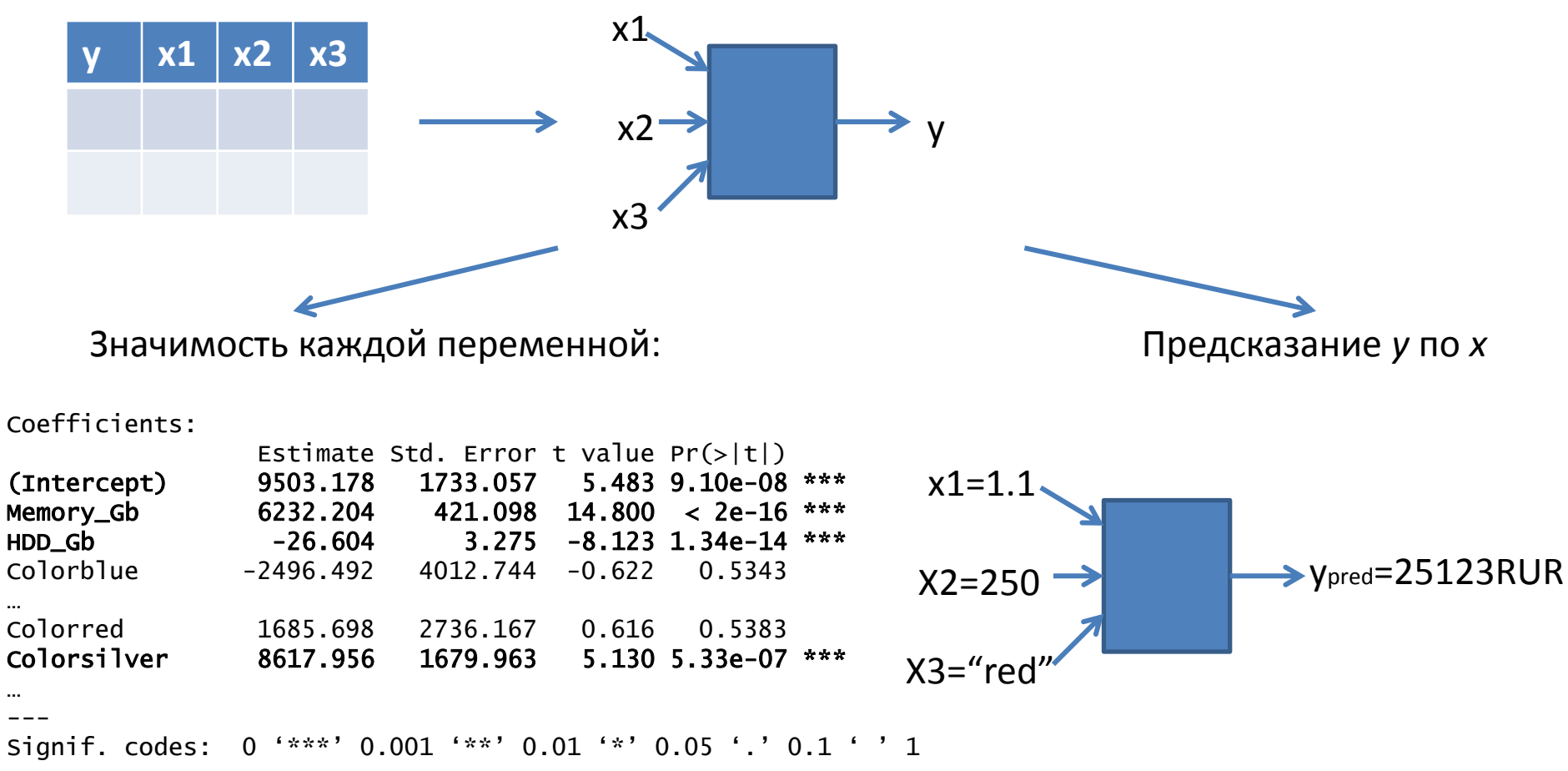

Residual standard error: 10330 on 289 degrees of freedom Multiple R-squared: 0.578, Adjusted R-squared: 0.5547 F-statistic: 24.74 on 16 and 289 DF,  $p-value: < 2.2e-16$ 

## *predict*

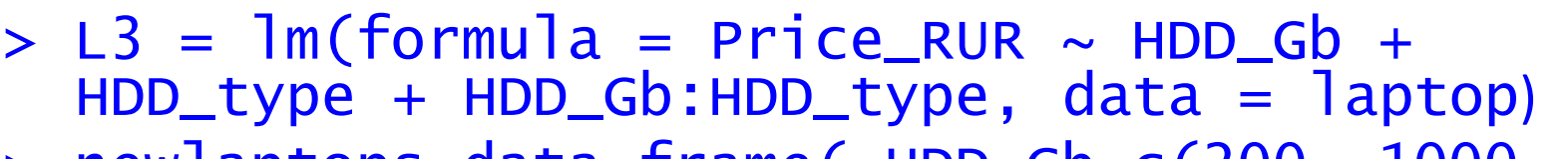

> newlaptops=data.frame( HDD\_Gb=c(200, 1000, 500), HDD\_type=c("SSD", "HDD", "HDD"))

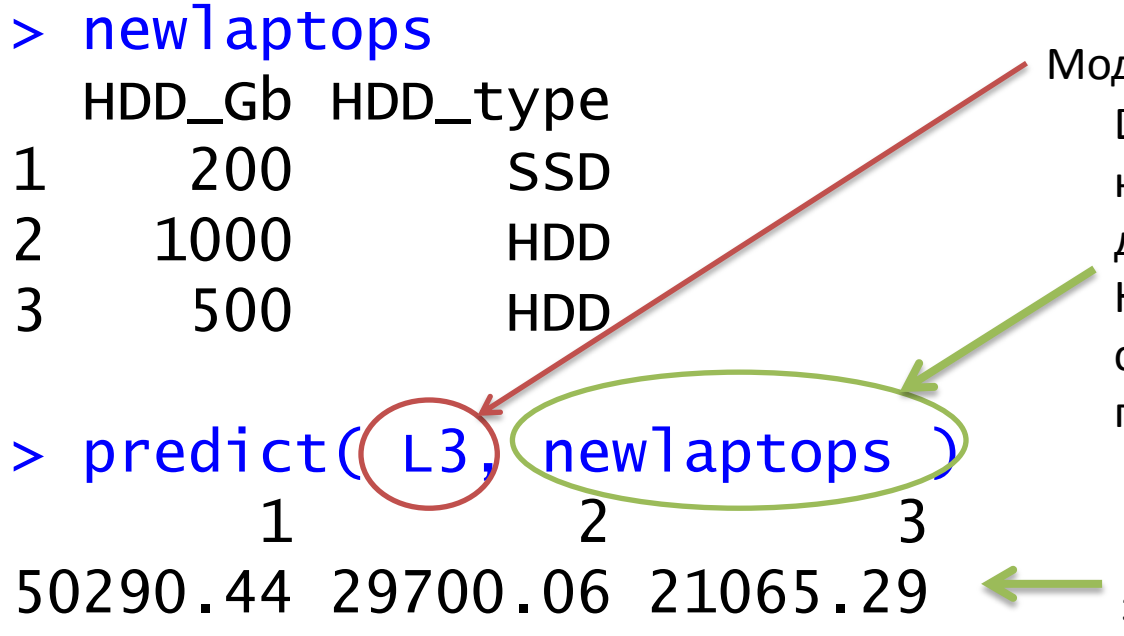

Модель

Dataframe с x-координатами новых точек, для которых делается предсказание y. Названия колонок должны соответствовать предикторам модели

Вектор предсказанных значений y

### Немного теории

- Есть вариация (=дисперсия) в *y*, которую пытаемся объяснить дисперсией в *x. SST (=SStotal)*
- По *x* можно предсказать *ypred*. Если x фактор, то *ypred* – просто среднее по группе.
- Вариация *ypred* вариация *y*, объясненная иксом. SSX (=*SSexplained\_by\_X)*
- SST=SSX+SSE

$$
F = \frac{MS_{\text{Treatments}}}{MS_{\text{Error}}} = \frac{SS_{\text{Treatments}}/(I-1)}{SS_{\text{Error}}/(n_T - I)} \exp\left\{\frac{V_{\text{CCTX}_1}}{V_{\text{CCTX}_2}}\right\} \exp\left\{\frac{V_{\text{CCTX}_2}}{V_{\text{CCTX}_3}}\right\} \exp\left\{\frac{V_{\text{CCTX}_4}}{V_{\text{CCTX}_5}}\right\}.
$$

Wikipedia: ANOVA

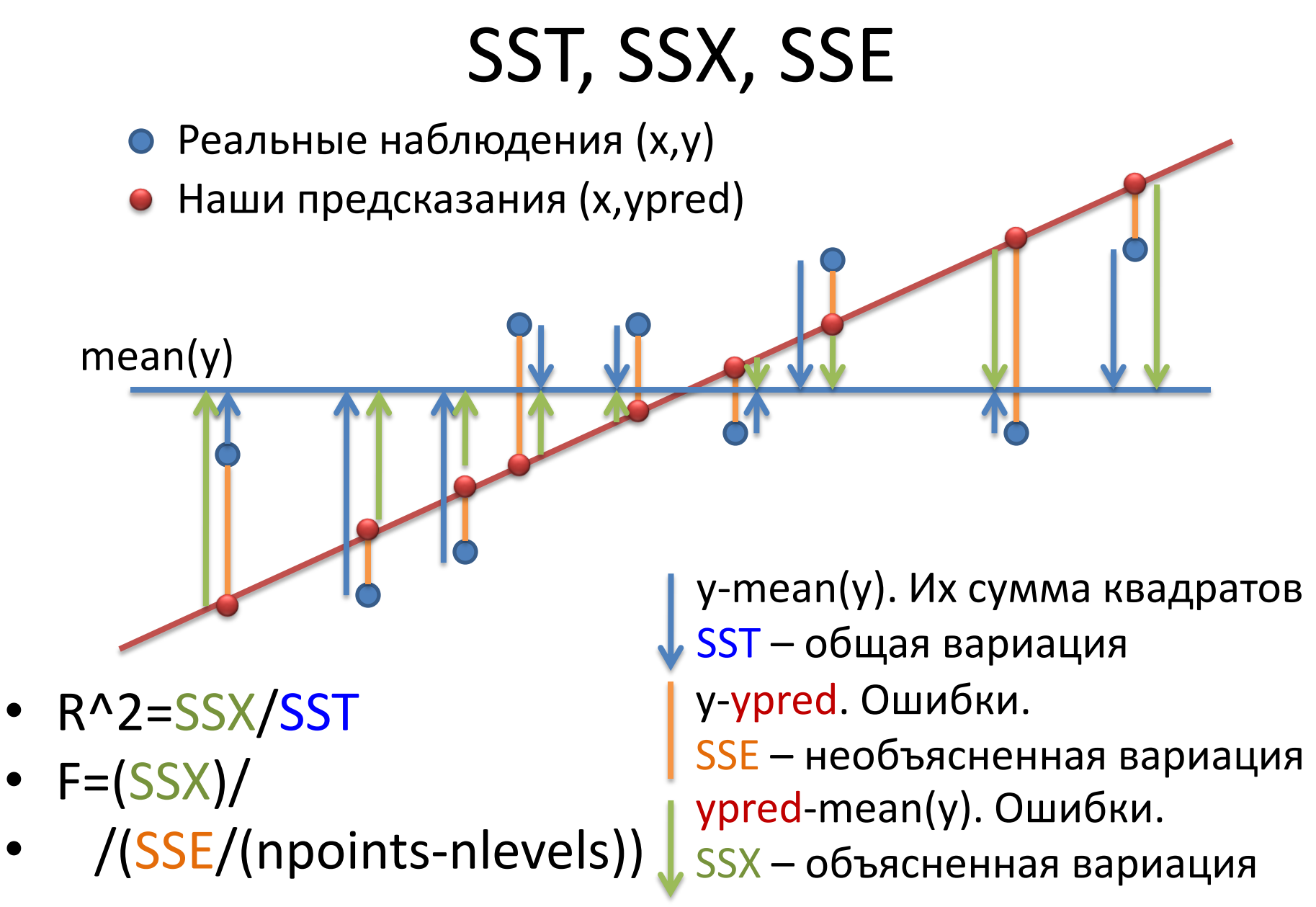

## SST, SSX, SSE для факторного х

Apple

Acer

Если х - фактор, то *ypred* - просто среднее по группе.  $\bullet$ 

средний у

- R^2=SSX/SST
- $F=(SSX/(nlevels-1))/$

**ASUS** 

/(SSE/(npoints-nlevels))

### ANOVA

> l\_MC=lm(Price\_RUR ~ Manufacturer + Color, data=laptop)  $>$  anova $(1_MC)$ 

…

…

Df Sum Sq Mean Sq F value Pr(>F) Manufacturer 3 2.89e+10 9.64e+09 71.1 < 2e-16 \*\*\* Color 14 5.12e+09 3.65e+08 2.7 0.00097 \*\*\* Residuals 288 3.90e+10 1.36e+08

> l\_CM=lm(Price\_RUR ~ Color + Manufacturer, data=laptop)  $>$  anova $(1$ <sub>CM</sub> $)$ 

Df Sum Sq Mean Sq F value Pr(>F) Color 14 1.79e+10 1.28e+09 9.45 <2e-16 \*\*\* Manufacturer 3 1.61e+10 5.37e+09 39.61 <2e-16 \*\*\* Residuals 288 3.90e+10 1.36e+08

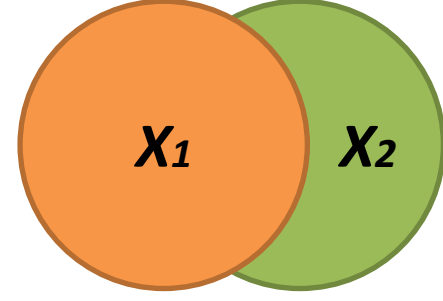

Важен порядок слагаемых! Если предикторы скоррелированы, то часть вариации может объясняться как первой, так и второй переменной. В стандартной ANOVA первая переменная берет на себя пересечение вариаций, следующая – то, что осталось

<sup>47</sup> <http://stats.stackexchange.com/questions/20002/regression-vs-anova-discrepancy>

### summary vs ANOVA

> summary(l\_MC)

… Coefficients:

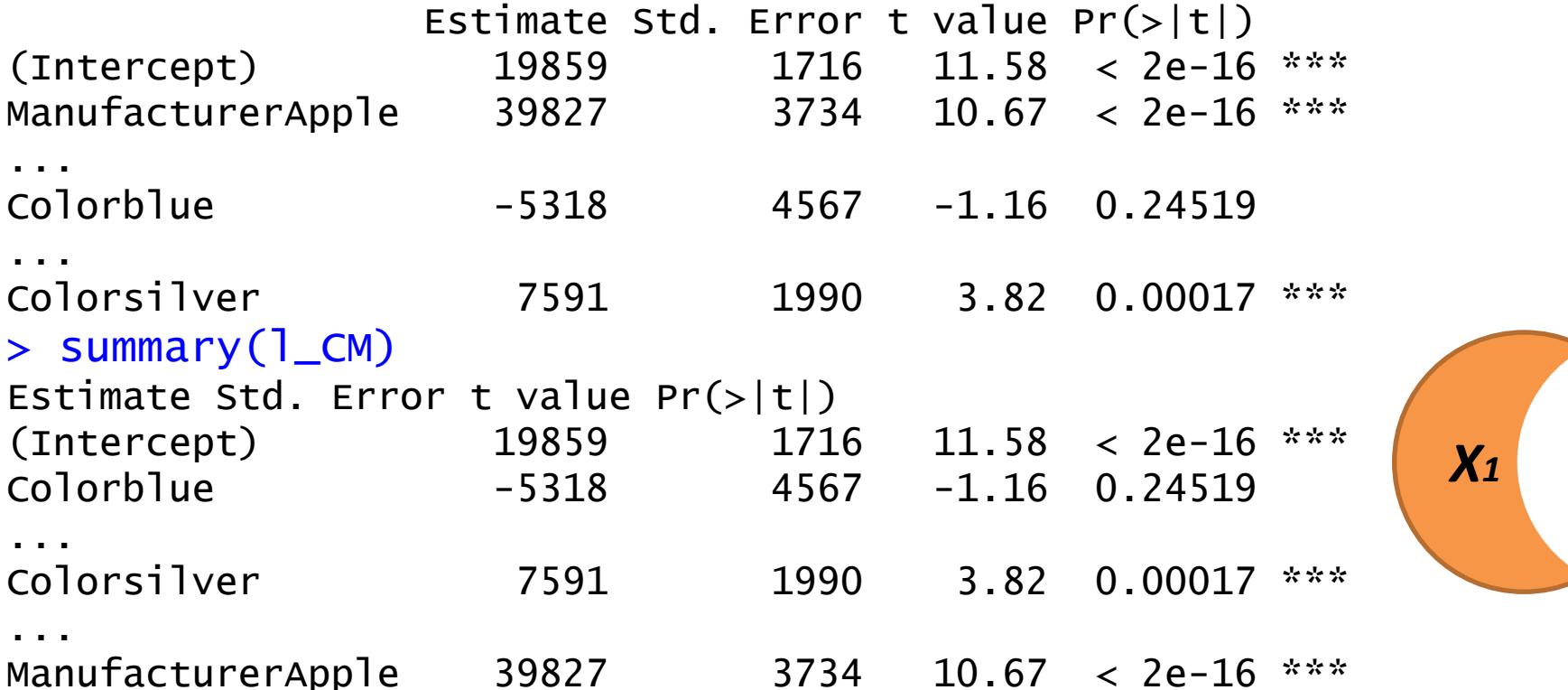

Для summary не важен порядок слагаемых. Для каждой переменной Xi ttest-ом оценивает, отличен ли её коэффициент от 0, по соотношению необъясненной и объясненной этим Xi вариации при данных значениях других X.

<http://stats.stackexchange.com/questions/20002/regression-vs-anova-discrepancy>

## Какая из моделей лучше?

- Можно придумать разные модели, одна учитывает объем памяти, другая – ещё объем жесткого диска, третья дополнительно учитывает, является ли диск диском или твердотельным накопителем (SSD).
- Как сравнить, какая лучше?
- Наивный подход: насколько хорошо модель описывает данные ≈ насколько мала необъясненная дисперсия в  $y \approx$  насколько  $R^2$  близок к 1. Не работает, т.к. добавление параметров увеличивает  $R^2$
- Скорректированный R^2 (*adjusted R^2*), информационные критерии (*AIC*, *BIC*)

### (Конец первой части)